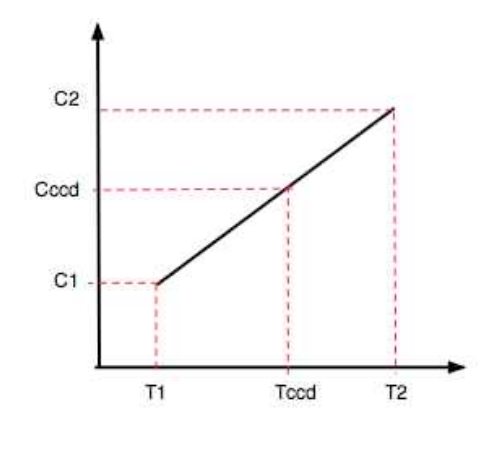

The graph shows the linear interpolation we wish to accomplish: calculate the dark counts *C*<sub>CCD</sub> in the dark image we wish to construct, based on the known temperatures  $T_1$  and  $T_2$  and their respective dark counts, *C*1 and *C*2.

Let's revert to the good old equation of a line: *y = mx + b*. We can determine the slope (*m*=rise/run) from the extrema, and y‐intercept by solving the equation for *b*:

$$
m = \frac{C_2 - C_1}{T_2 - T_1} \quad \text{and} \quad b = y - mx = C_1 - \left(\frac{C_2 - C_1}{T_2 - T_1}\right)T_1
$$

Let's put these back into  $y = mx + b$  form, with  $y = C_{CCD}$  and  $x = T_{CCD}$ 

$$
C_{CCD} = \left(\frac{C_2 - C_1}{T_2 - T_1}\right) T_{CCD} + \left[C_1 - \left(\frac{C_2 - C_1}{T_2 - T_1}\right) T_1\right]
$$

multiply it out

$$
C_{CCD} = \left(\frac{C_2 T_{CCD} - C_1 T_{CCD}}{T_2 - T_1}\right) + \left[C_1 - \left(\frac{C_2 T_1 - C_1 T_1}{T_2 - T_1}\right)\right]
$$

merge terms with common denominator

$$
C_{CCD} = \left(\frac{C_2T_{CCD} - C_1T_{CCD} - C_2T_1 + C_1T_1}{T_2 - T_1}\right) + C_1
$$

collect like terms

$$
C_{CCD} = \frac{C_2 T_{CCD} - C_2 T_1}{T_2 - T_1} + \frac{-C_1 T_{CCD} + C_1 T_1}{T_2 - T_1} + C_1
$$

then factor them out

$$
C_{CCD} = C_2 \frac{T_{CCD} - T_1}{T_2 - T_1} + C_1 \left[ \frac{-T_{CCD} + T_1}{T_2 - T_1} + 1 \right]
$$

and substitute our definitions for  $f_1$  and  $f_2$ 

$$
C_{CCD} = C_2 f_1 + C_1 [1 - f_1] = C_2 f_1 + C_1 f_2
$$

equivalent to the equations we use to build LDark.fits: calculate  $f_1$  and  $f_2$  and So, you can see that linear interpolation in the original plot is mathematically multiply the hotter Dark image by  $f_1$  and the cooler Dark image by  $f_2$ , then sum the resulting images.  $QED, ACL\ 2010mar18$